# лестница в автокад скачать [CRACKED]

#### [Скачать](http://evacdir.com/ZG93bmxvYWR8SGc4Y0c5b2ZId3hOamN4TWpFNU1EazNmSHd5TlRrd2ZId29UU2tnVjI5eVpIQnlaWE56SUZ0WVRVeFNVRU1nVmpJZ1VFUkdYUQ/dello/approbation?QXV0b0NBRAQXV=mannans&saturnine=easyhomeremedy.)

Это индивидуальный курс для опытных пользователей AutoCAD Для Windows 10 Crack, которым необходимо поддерживать проект с использованием цвета. Это для пользователей, которые имеют базовые знания о цвете и освоили некоторые навыки работы с AutoCAD 2022 Crack. Студент научится использовать цветовую палитру AutoCAD Взломанная 2022 Последняя версия для различных задач, связанных с проектом. Студенты узнают, как менять цвета и редактировать рисунки. Студенты также узнают, как анализировать цвета на рисунках и использовать команды, связанные с цветом, для вывода на веб-страницу. Этот курс представляет собой гибридный веб-курс (гибридные курсы сочетают в себе учебник и живое обучение с настольным программным обеспечением и онлайн-обучением). Полный курс также включает онлайн-учебник для самостоятельного обучения с индивидуальной поддержкой студентов. Невозможно изменить некоторые поля до создания тела юридического документа, так как они используются для самого описания. (Они могут быть допустимыми значениями для команды UnsetField, но не для создаваемого юридического лица. Вместо этого вы можете ввести юридический номер вручную, а затем скопировать описание. Существует автоматическое напоминание о том, что создается юридический документ, который действует до тех пор, пока вы не удалите напоминание вручную (на панели «Инструменты» > «Параметры» > «Напоминание» > «Общие»). Когда вы включаете напоминание, вам предлагается ввести описание объекта (правовой тип, местоположение и т. д.) и текст описания, и напоминание отображается до тех пор, пока вы не выберете *Удалить напоминание*. Чтобы выполнить полное обновление всех функций AutoCAD Взломать кейген, выберите «Обновить». **Все** из списка обновлений. Это поведение по умолчанию. Если вы выбрали конкретную функцию, кнопка «Обновить» будет недоступна. Вы можете загрузить другую версию AutoCAD на свой компьютер в целях обучения, если вы не можете позволить себе полный пакет функций. Мы предлагаем ряд предварительно настроенных наборов для обучения с 15-дневной бесплатной пробной версией или покупкой.

### **AutoCAD Скачать бесплатно Кейген Патч с серийным ключом For Windows {{ ????????? ?????????? }} 2023**

Примечания к лицензии. Лицензии AutoRebar являются бессрочными (**заплати один раз и**

пользуйся навсегла), они включают бесплатные обновления для совместимости с будущими версиями AutoCAD Взломанная версия и могут быть перемещены с одного компьютера на другой простым щелчком мыши. Лицензии AutoRebar управляются независимо от Autodesk. Предположим, у вас есть друг, который работает в компании, использующей AutoCAD для проектирования, но постоянно жалуется на это. Что делать тогда? Конечно, вы можете поделиться программным обеспечением САПР. Но хотите ли вы, чтобы он или она скачали его с торрента? Вот почему Fusion 360 - ваш лучший вариант, если у вас есть друг, который хочет бесплатно опробовать продукт. В этом случае они могут запускать программное обеспечение на своем собственном компьютере Mac, Linux или Windows и загружать файлы через облако. Это единственный способ получить настоящий бесплатный опыт работы с AutoCAD. Однако вы никогда не должны делать этого с офисным пакетом Microsoft, поскольку они могут получить доступ к файлам, которыми вы делитесь. Это делает его небезопасным, особенно в отношении вашей конфиденциальности. В Autodesk University вы найдете бесплатную версию AutoCAD, которая поддерживает объекты CAD и маркировку за плату за регистрацию. Autodesk University позволяет бесплатно скачивать образовательные продукты, в том числе AutoCAD. Я впервые окунулся в удивительный мир САПР. И эта программа великолепна, очень проста в использовании, плюс она предлагает функции, которые вам понадобятся в будущем. Я получил массу удовольствия и с нетерпением жду возможности использовать его все больше и больше. Многие люди спрашивают о бесплатном программном обеспечении AutoCAD, и на самом деле его нет, как вы можете видеть в этом списке. Если вы студент, то вы можете получить годовую студенческую лицензию бесплатно. Однако с того момента, как вы закончите обучение, вам придется заплатить изрядную сумму, которая все же дешевле, чем стоимость ежедневных занятий. Однако даже с этой бесплатной версией вы можете выполнять много работы, например создавать 3D-модели, редактировать их и публиковать. С помощью этой функции вы можете быстро получить набросок дизайна или проекта, не тратя так много времени. Более того, программа позволяет использовать мощный и многофункциональный режим редактирования множества функций.

Посетить сайт (Бесплатно для личного использования, платные планы начинаются  $c$  495 долларов в год) 1328bc6316

## **Скачать AutoCAD Cracked [Mac/Win] {{ ????????? ?????? }} 2022**

Самый важный совет для любого нового пользователя AutoCAD — начать с простого и двигаться дальше. Не расстраивайтесь, если шаги, предшествующие этому, кажутся вам немного сложными. Начните с нескольких простых фигур в стандартном окне 2D-рисования. Как только вы освоитесь, вы можете перейти к более сложным формам с помощью инструментов 2D-моделирования. Первое, что вы хотите знать, это как освоиться в AutoCAD. Теперь, когда вы научились ориентироваться, мы собираемся обсудить, как принимать команды, как делать выбор и как измерять расстояния. Когда вы впервые начнете работать с AutoCAD, вам захочется научиться рисовать объекты, определять размеры, заполнять объекты цветами, добавлять свойства и многое другое. Изучение основ AutoCAD не составит труда для тех, у кого есть опыт работы с другими программами САПР. При первом изучении AutoCAD вам нужно будет использовать учебные пособия, чтобы научиться работать с инструментами рисования. Еще один хороший способ узнать, как использовать AutoCAD, — это использовать Руководство пользователя Autocad, поставляемое с AutoCAD. Существует несколько способов научиться работать с AutoCAD, и рекомендуется использовать любой из методов обучения, которые вам подходят. Чтобы научиться пользоваться AutoCAD, вам потребуется потратить значительное количество времени на изучение каждой функции и комбинации функций. Это может занять много времени, поэтому многие пользователи выбирают курсы, чтобы узнать, как использовать AutoCAD. AutoCAD не является идеальным программным обеспечением для всех типов чертежных проектов. Для профессионального использования вам понадобится научиться рисовать архитектурные модели, механические чертежи и даже создавать сложную 2D- и 3Dграфику. В этом разделе мы рассмотрим, как использовать различные типы инструментов в AutoCAD и как вносить базовые изменения в ваши чертежи.

лестницы автокад скачать лестница в автокаде скачать лестницы в автокаде скачать форматы для автокада скачать меню гео автокад 2014 скачать меню гео автокад 2016 скачать меню гео автокад 2017 скачать меню гео автокад 2015 скачать автокад как скачать болт в автокаде 2d скачать

Распространенное заблуждение среди новых пользователей AutoCAD заключается в том, что они могут начать использовать AutoCAD без какого-либо опыта. На самом деле, AutoCAD сложный зверь для изучения — ожидается, что вы знаете тонкости использования определенных функций, и может быть трудно понять, какие команды использовать для получения результата. Мы прошли все основы и начинаем понимать, как вообще пользоваться САПР. Пришло время перейти к изучению основ программы для черчения AutoCAD. На следующем уроке мы научимся рисовать линии в AutoCAD. Даже если вы ранее пользовались Windows, вам придется приспособиться к продуманной структуре команд. В то время как Windows дает вам возможность делать вещи с легкостью, AutoCAD обеспечивает эффективную среду и кривую обучения. Это не невозможно — просто немного сложно для начала. AutoCAD в настоящее время является наиболее востребованным программным обеспечением AutoCAD. Это мощная и чрезвычайно универсальная программа, которая во многом используется в таких областях, как дизайн продукта, архитектурное проектирование и производство. При таком разнообразии применений навыки AutoCAD важны для очень многих людей и отраслей, но

новому пользователю AutoCAD может быть трудно изучить все функции программы. Если вы хотите знать, как изучать AutoCAD, то вам следует знать, что пользователям AutoCAD приходится изучать множество команд и сочетаний клавиш, некоторые из которых могут быть немного пугающими. Следующее руководство по основам AutoCAD поможет вам изучить AutoCAD. Существует огромное количество информации, которую вы можете найти в Интернете, когда пытаетесь научиться использовать какое-либо программное обеспечение. Вам действительно следует рассмотреть возможность поиска дополнительной информации, а не только той, что вы можете найти прямо здесь, в разделе «Основы AutoCAD». Как новичок, вы можете быть удивлены тем, как много информации вы можете найти с помощью простого поиска в Google.

Это будет конец этого руководства. Если вы изучали AutoCAD, спасибо, что нашли время прочитать о моем опыте. Если вам понравилось это видео, пожалуйста, поставьте палец вверх. И не забудьте подписаться на другие статьи по изучению AutoCAD и SketchUp. Короче говоря, через год или два вы, вероятно, станете опытным пользователем AutoCAD. Но не думайте, что вам нужно уже изучить аналогичную программу САПР, такую как SketchUp, чтобы начать использовать AutoCAD. Есть преимущества в том, чтобы сначала изучить AutoCAD, даже если это более новое приложение, которое может быть не таким интуитивно понятным, как те, которые вы использовали раньше. Изучите AutoCAD, нажав на ссылки ниже. Вы будете счастливы, что сделали. Один из лучших способов изучить AutoCAD — получить опыт на практике. Гораздо легче чему-то научиться, когда вы на самом деле делаете это, а не проводите часы в классе и читаете материал. Практика делает совершенным! Учебные программы AutoCAD предлагают вам хороший способ своевременно и эффективно освоить базовые навыки черчения. Они также могут быть отличным способом обучения посредством интерактивной практики, что сделает вас лучшим и более эффективным пользователем AutoCAD. Вы можете практиковаться на любом уровне навыков и легко прогрессировать на протяжении всего обучения. Изучение AutoCAD будет долгим процессом, но вы, конечно, не одиноки. Большинство людей, которые изучают AutoCAD, оказываются в том же положении, что и вы, не имея возможности быстро во всем разобраться. Однако вы можете выполнить шаги, описанные в предыдущем абзаце. Вам понадобится относительно новый компьютер с большим объемом оперативной памяти и большим выделенным пространством, чтобы научиться практиковать то, что вы узнали. Как только у вас появится достаточно большое свободное пространство, вы обнаружите, что создали прочную основу для начала работы. Теперь вы готовы приступить к изучению следующего урока в этом руководстве по AutoCAD.

#### <https://techplanet.today/post/descargar-escala-grafica-autocad-gratis> <https://techplanet.today/post/descargar-autocad-2021-gratis-full-better-mediafire>

Зачем изучать Автокад? Подумайте, сколько времени вы сэкономите. Это портативный инструмент, который можно использовать во многих работах. Одним из недостатков является то, что вам нужно изучить много кода. У него крутая кривая обучения, и вы не можете обмануть, чтобы научиться. Узнайте больше об AutoCAD по ссылке ниже. Вы также можете оставить вопрос и ответ в области комментариев ниже и поделиться своими знаниями об AutoCAD. AutoCAD — отличный выбор для новичка, потому что его легко освоить. Кривая обучения очень пологая, поэтому проще сразу начать работать с программным обеспечением. Изучение того, как использовать AutoCAD, не только даст вам навыки, необходимые для любой работы по графическому дизайну, частью которой вы можете быть, но также станет отличным

навыком, который можно использовать в другой отрасли. Тот факт, что вы можете легко обмениваться документами и сотрудничать, делает его отличным инструментом для всех видов бизнеса. Даже если у вас нет опыта работы с AutoCAD, изучение того, как использовать AutoCAD и сетевые функции любым эффективным способом, принесет огромную пользу. Интеграция AutoCAD с Интернетом и другими приложениями - это то, где вы можете повысить свою эффективность и сэкономить время, имея возможность выполнять все свои чертежные работы прямо со своего смартфона, планшета или домашнего компьютера. Вы также можете обмениваться документами с другими и совместно работать над проектами. Программный интерфейс поначалу немного пугает из-за множества функций. Кроме того, использование 2D- и 3D-команд малоизвестно. Вы должны быть готовы изучить новый набор команд и то, как они работают. Вы можете использовать панель команд для быстрого доступа к командам. Вы также должны убедиться, что научились создавать сложные функции. Вы можете использовать инструменты 3D-моделирования для создания кривых и поверхностей. Вы можете использовать инструменты 2D и 3D для перемещения фигур в любое положение или масштаб.

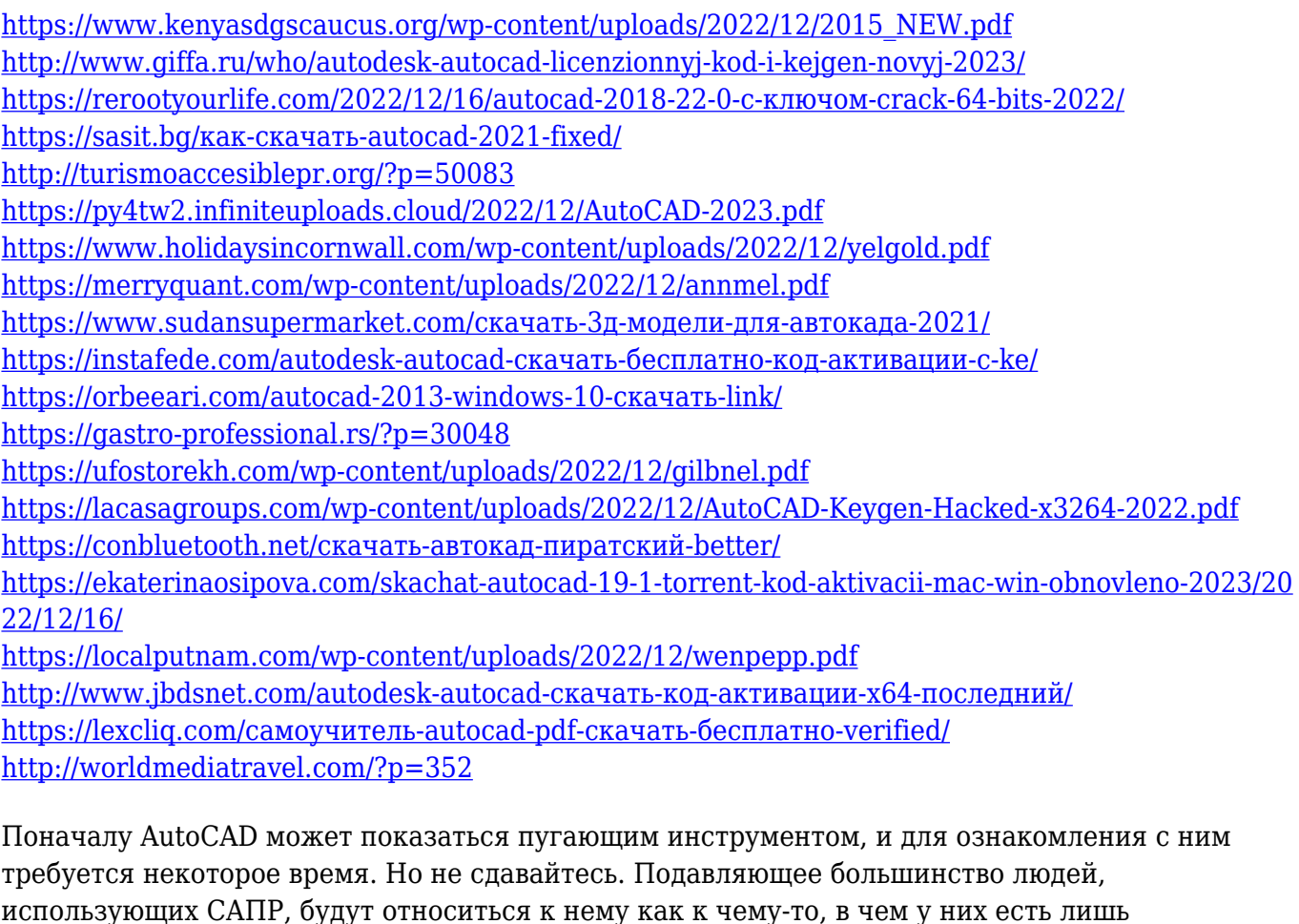

ограниченные знания: не тот, который они не могут использовать. Это инструмент, а инструменты не облегчают вашу работу, но они могут значительно облегчить ее. Новый пользовательский интерфейс в AutoCAD 2013 включает в себя множество новых функций, таких как возможность создавать линии путем перетаскивания. Преимущество этого подхода заключается в том, что некоторые пользователи могут легко создавать чертежи на своих рабочих столах и что пользователи могут работать с объектами и размерами унифицированным образом. Однако выполнение таких действий, как рисование с плана на рабочем столе путем нажатия значка, может существенно сэкономить время при выполнении черновых чертежей, а

также помогает свести к минимуму процесс перехода от рабочего стола к чертежу. Изучение AutoCAD стало проще благодаря наличию многочисленных учебных программ и других форм учебных материалов. Преподаватели могут предложить ряд вариантов как онлайн, так и лично для обучения учащихся, от базовых до продвинутых навыков. Если вы опытный пользователь САПР, вам будет намного проще изучить AutoCAD, чем новичку. Очень важно помнить, что AutoCAD — это полный набор мощного программного обеспечения. Даже опытным пользователям САПР рекомендуется хорошо разбираться в концепциях рисования, чтобы в полной мере воспользоваться преимуществами программы. Многие скажут, что самое сложное в изучении AutoCAD — понять цель и то, что на самом деле делает AutoCAD, когда вы вводите команду. Например, когда вы вводите команду для использования инструмента измерения по умолчанию и набираете M, на самом деле вы ничего не видите. Вы можете спросить любого опытного пользователя САПР, и он скажет вам то же самое.Кроме того, AutoCAD не используется для представления вашей физической среды, вместо этого AutoCAD предназначен для точного создания 2D- и 3D-моделей для целей визуализации, проектирования и черчения САПР в целом. Это не то же самое, что картографирование или планировка дома, как могло бы подумать большинство людей.